#### Скрытая отладка виртуальных машин

Довгалюк П. М., Абакумов М. А., Полетаев Д. Н., Иванов А. В., Степанов В. М.

Новгородский государственный университет

Институт системного программирования РАН

### Отладка на удалённом компьютере

- Инструментальный код выполняется внутри виртуальной машины
	- Система должна функционировать
- Нельзя отладить любой выполняемый код
	- **▶ Загрузочный код**
	- BIOS
- Нужно настраивать заранее
- Влияет на работу отлаживаемого кода

## EMU

#### Отладочные возможности

- Подключение удаленного отладчика gdb
- Трассировка транслируемых и выполняемых блоков кода
- Симулятор с открытым исходным кодом
	- Можно моделировать и отлаживать собственные периферийные устройства или аппаратные платформы
- Виртуальные машины на платформах i386, ARM, MIPS, PowerPC и т.д.
	- 20+ семейств процессоров

## Отладка ОС через gdbserver в симуляторе

- Можно подключиться в любой момент
	- Даже при критическом сбое
	- **▶ Даже до загрузки ОС**
- Отладка без реального оборудования
	- Отладка прошивки/драйвера
	- Отладка моделей оборудования
- Модели оборудования не всегда идеальны
- Работает медленнее из-за виртуализации или ход работы может измениться из-за остановок
- Неполная информация о системе

## 1 Недочеты в эмуляции

- Ошибки в программной реализации
- Недокументированное поведение реального оборудования
- Временные характеристики эмуляции
- Порты или регистры для взаимодействия с гипервизором

### 2 Замедление/прерывание работы

- Виртуальное время
- Воспроизведение заранее записанных сценариев
	- Разделение записи и анализа
	- **Обратная отладка через gdb**

#### Запись и воспроизведение

- Отладка и анализ всей системы
- Протестированы для x86, x86-64, ARM, MIPS
- Нет воздействия на гостевую систему при анализе
	- Профилирование
	- Анализ помеченных данных
	- Отладка
	- Трассировка

## 3 Неполная информация о системе

- Не видно потоков и процессов
- Нет символьной информации, если это не Linux

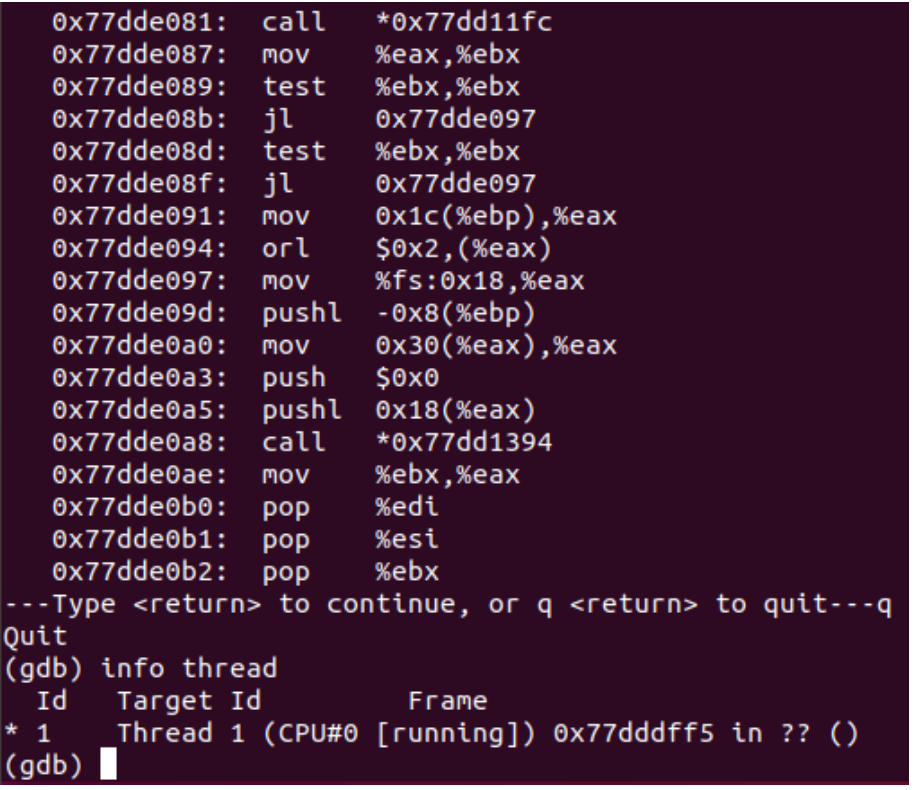

# WinDbg

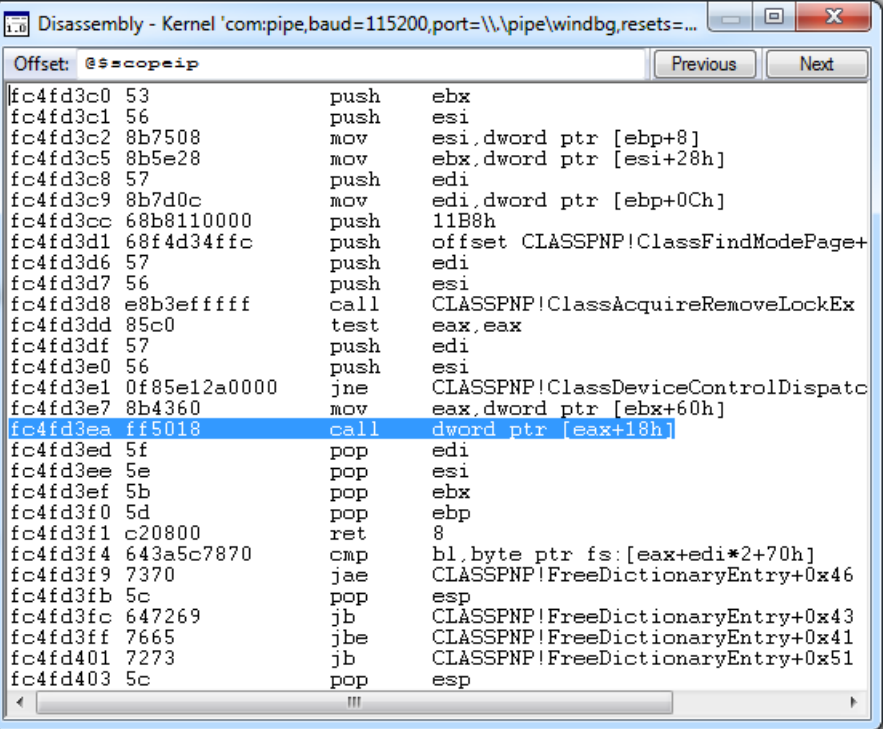

D

## WinDbg

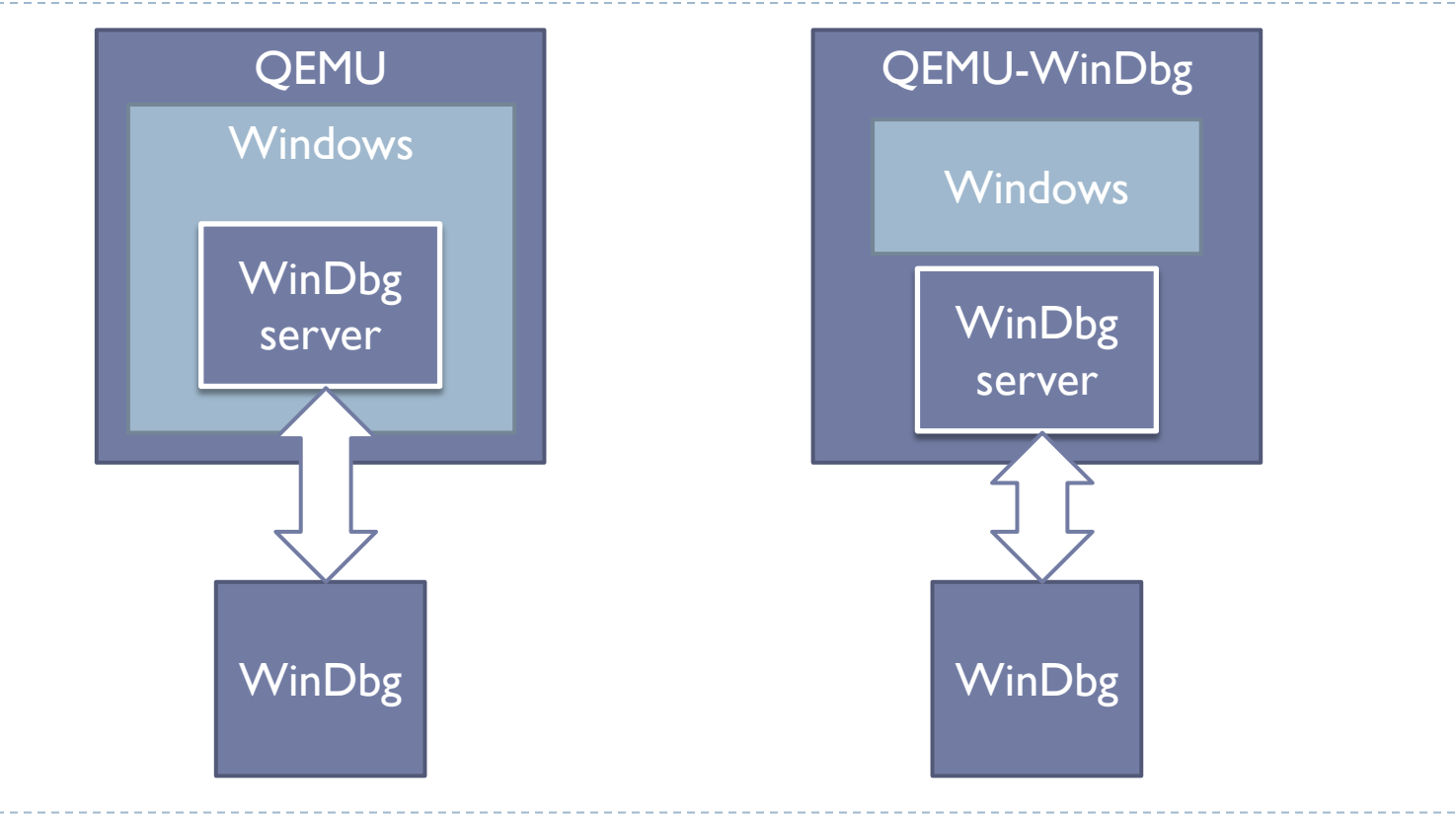

 $\mathbf{D}$ 

# WinDbg

- Отладка не обнаруживается программами
- Работают все обычные команды
- Доступны высокоуровневые возможности WinDbg
- Перехватываются некоторые из исключительных ситуаций

#### Интроспекция

Извлечение данных о процессах и потоках

#### Трассировка

- Инструкции
- Сетевые операции
- Дисковые операции
- Мониторинг конкретного процесса
	- Системные вызовы
	- Вызовы API-функций

#### Интроспекция

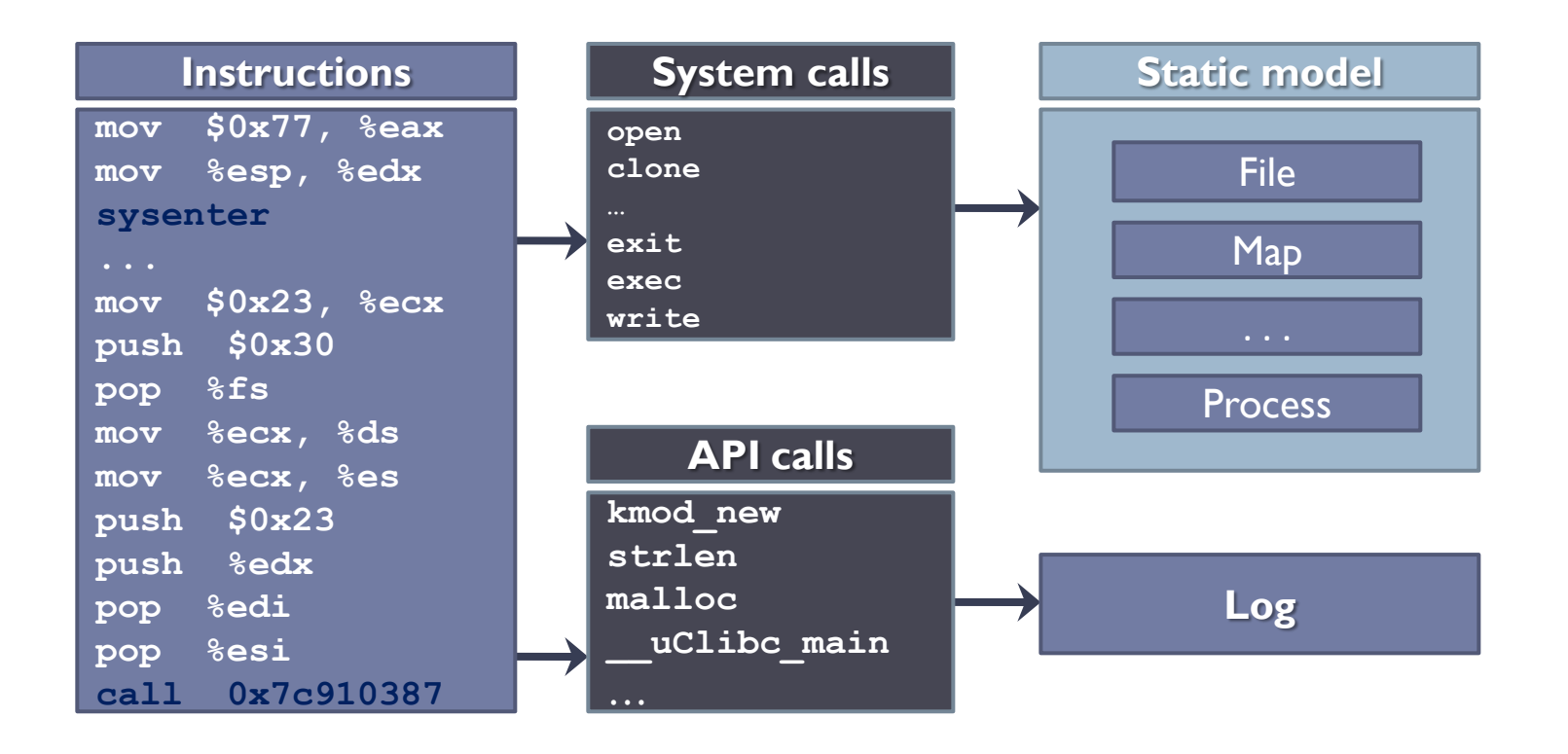

#### Интроспекция

- Трассировка машинных инструкций
- Трассировка обращений к диску
- Трассировка отображений виртуальной памяти в физическую
- Отслеживание системных вызовов
- Отслеживание вызовов API-функций
- Сбор информации о процессах
- Извлечение записываемых файлов

## Мониторинг ОС на основе Linux/x86

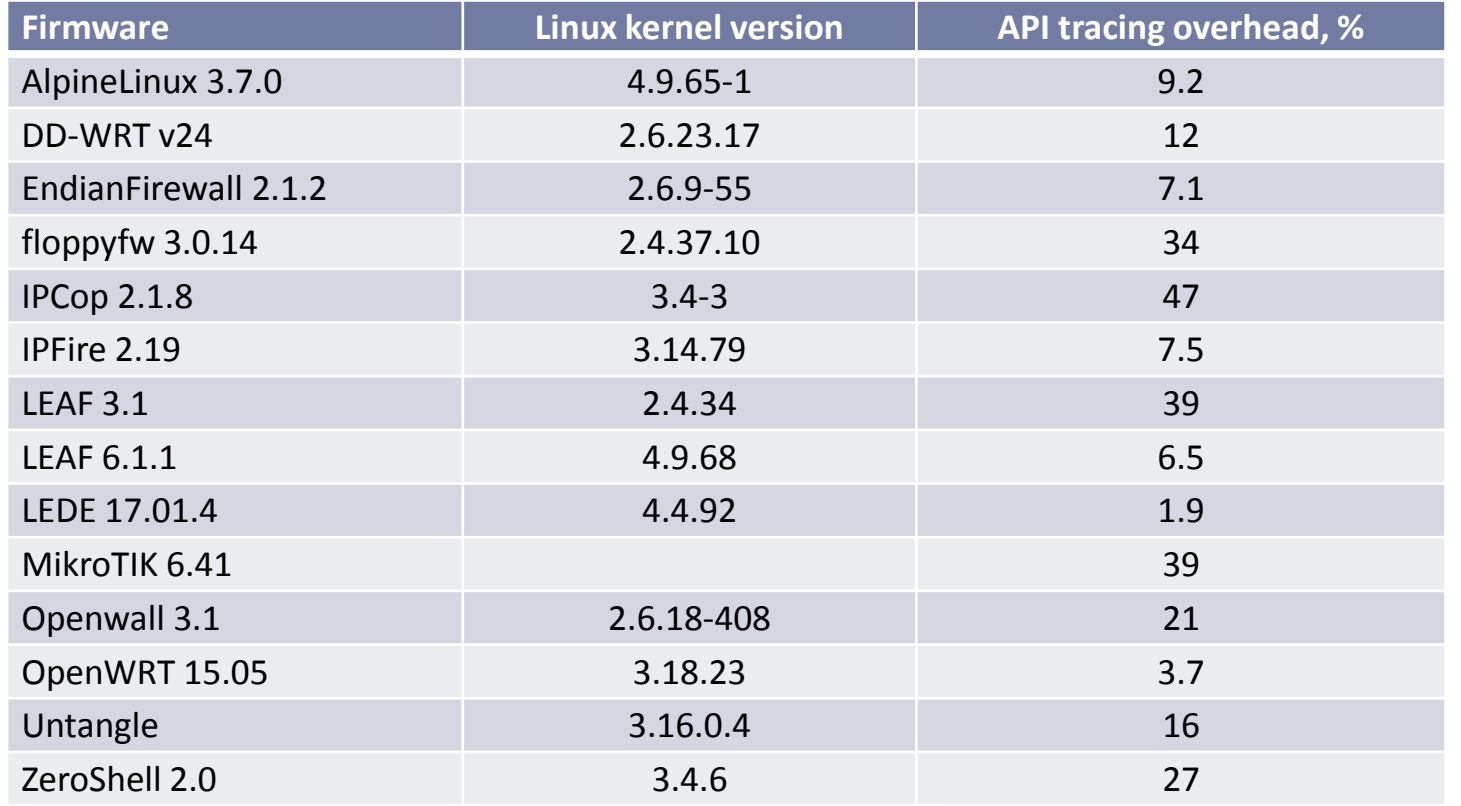

## SWAT – System-Wide Analysis Toolkit

- Отладка в gdb и WinDbg
- Запись/воспроизведение работы системы
- Динамическое инструментирование
- Интроспекция

 $\blacktriangleright$  https://github.com/ispras/swat

 $17$ 

-------------------------

#### Показатели работы записи/воспроизведения

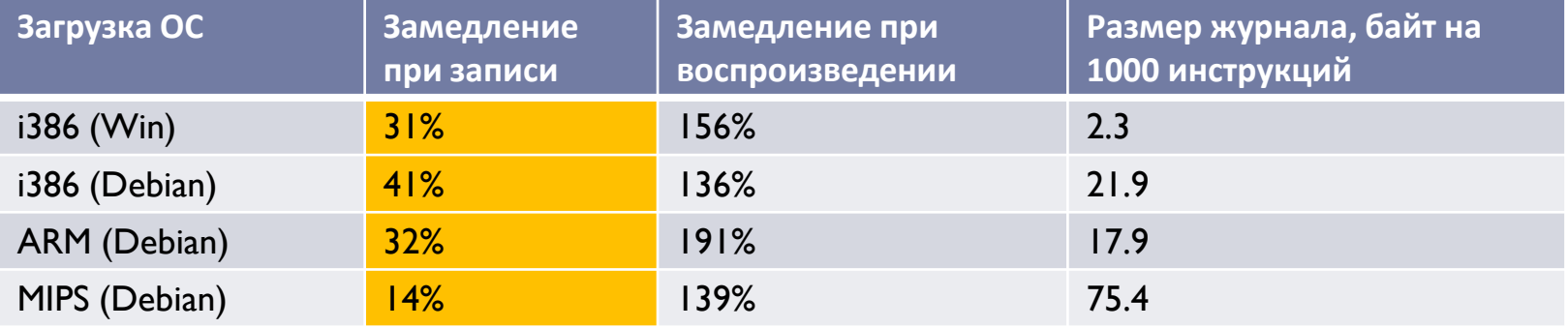